## 2009 Tax Credit Investing in Central Office or Aircraft Facility Property

North Carolina Department of Revenue

Legal Name (First 10 Characters)

**NAICS Code of Primary Business** 

SSN or FEIN

Part 1. Computation of Credit Amount for Investing in Central Office or Aircraft Facility Property at this Establishment in 2008

For most taxpayers, the credit for investing in central office or aircraft facility property expired for central office or aircraft facility property placed in service on or after January 1, 2007. Taxpayers who placed central office or aircraft facility property in service prior to January 1, 2007 may continue to take the remaining installments and carryforwards of prior years' credits by completing Parts 3 and 4. (See the instructions for NC-478E for exceptions to the sunset and further instructions.)

| Cost of central office or aircraft facility property purchased or leased<br>and placed in service in N.C. during 2007                                | d >         | <b>.</b> 00 |
|----------------------------------------------------------------------------------------------------|-------------|-------------|
| 2. Cost of all central office or aircraft facility property used in N.C. on the last day of 2007 (Enter here and in Part 4)                          | <b>&gt;</b> | .00         |
| 3. Cost of all central office or aircraft facility property used in N.C. on the last day of the base year (From Part 4, see instructions)            | <b>&gt;</b> | .00         |
| 4. Line 2 minus Line 3 (If zero or less, enter zero)                                                                                                 | AB          | .00         |
| <ul> <li>4. Line 2 minus Line 3 (If zero or less, enter zero)</li> <li>5. Eligible investment Lin runt statistical Cer in Eme 1 of Line 4</li> </ul> |             | .00         |
| 6. Eligi le la restment amount at this establishment                                                                                                 | <b>&gt;</b> | <b>.</b> 00 |
| 7. Multiply Line 6 by 7%                                                                                                    | <b>&gt;</b> | .00         |
| Percentage of square feet of property used as central office<br>or aircraft facility property                                                        | <b>&gt;</b> | %           |
| 9. Credit Amount for Investing in Central Office or Aircraft Facility Property at this Establishment in 2007 (Multiply Line 7 by Line 8)             | <b>&gt;</b> | .00         |

## Part 2. Computation of Credit Amount for Investing in Central Office or Aircraft Facility Property Statewide

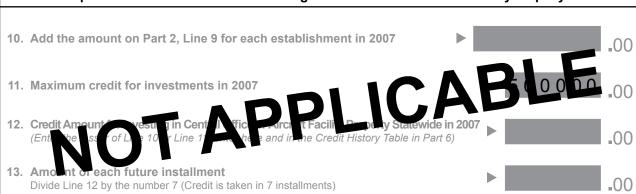

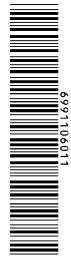

| Part 3. Computation of Amount To Be Taken in 2009 |                                                                           |                                                                                                  |                                        | ) Fr          | Franchise Income |               |               |               |  |  |  |
|---------------------------------------------------|---------------------------------------------------------------------------|--------------------------------------------------------------------------------------------------|----------------------------------------|---------------|------------------|---------------|---------------|---------------|--|--|--|
| 1.                                                |                                                                           | nstallment of<br>of 2007 credit an                                                               |                                        |               | <b>&gt;</b>      | ,             | 0,            | .,            |  |  |  |
| 2.                                                |                                                                           | nstallment of<br>of 2006 credit ar                                                               |                                        |               | <b>&gt;</b>      | ,             | .,            |               |  |  |  |
| 3.                                                |                                                                           |                                                                                                  | Ilment of 2005 Credit 05 credit amount |               |                  | ,             | .,            |               |  |  |  |
| 4.                                                |                                                                           | <b>stallment of</b> of 2004 credit ar                                                            |                                        |               | 69912            | ,             | .,            |               |  |  |  |
| 5.                                                |                                                                           | nstallment of a<br>of 2003 credit ar                                                             |                                        |               | 06011            | 000C          |               |               |  |  |  |
| 6.                                                |                                                                           | nstallment of a<br>of 2002 credit ar                                                             |                                        |               |                  | , ,           |               |               |  |  |  |
| 7.                                                | Portion                                                                   | rforwards<br>n of installments<br>ars 1997-2006                                                  | s not taken for                        |               | <b>&gt;</b>      | 0000          |               |               |  |  |  |
| 8.                                                | Add Li                                                                    | redit Amount to Take in Tax Year 2009 dd Lines 1-7; enter here and on Form NC-478, art 1, Line 5 |                                        |               |                  |               |               |               |  |  |  |
| Pai                                               | Part 4. Central Office or Aircraft Facility Property Credit History Table |                                                                                                  |                                        |               |                  |               |               |               |  |  |  |
|                                                   | Tax                                                                       | Year                                                                                             | 2002                                   | 2003          | 2004             | 2005          | 2006          | 2007          |  |  |  |
| Off                                               | ice En                                                                    | nployees in<br>Year-end                                                                          |                                        |               |                  |               |               |               |  |  |  |
|                                                   |                                                                           | Amount                                                                                           |                                        |               |                  |               |               |               |  |  |  |
|                                                   | 1st                                                                       | Amount                                                                                           | Taken in 2003                          | Taken in 2004 | Taken in 2005    | Taken in 2006 | Taken in 2007 | Taken in 2008 |  |  |  |
|                                                   |                                                                           | Franchise                                                                                        |                                        |               |                  |               |               |               |  |  |  |
|                                                   |                                                                           | Income                                                                                           |                                        |               |                  |               |               |               |  |  |  |
|                                                   | 2 <sup>nd</sup>                                                           | Franchise                                                                                        | Taken in 2004                          | Taken in 2005 | Taken in 2006    | Taken in 2007 | Taken in 2008 | Taken in 2009 |  |  |  |
| ا ما                                              |                                                                           |                                                                                                  |                                        |               |                  |               |               |               |  |  |  |
| ents                                              |                                                                           | Income                                                                                           | Taken in 2005                          | Taken in 2006 | Taken in 2007    | Taken in 2008 | Taken in 2009 | Taken in 2010 |  |  |  |
| er                                                | 2 rd                                                                      | Franchise                                                                                        |                                        |               |                  |               |               |               |  |  |  |
| Е                                                 | J."                                                                       | Income                                                                                           |                                        |               |                  |               |               |               |  |  |  |
| Installm                                          |                                                                           |                                                                                                  | Taken in 2006                          | Taken in 2007 | Taken in 2008    | Taken in 2009 | Taken in 2010 | Taken in 2011 |  |  |  |
| sta                                               | 4th                                                                       | Franchise                                                                                        |                                        |               |                  |               |               |               |  |  |  |
| 2                                                 | -                                                                         | Income                                                                                           |                                        |               |                  |               |               |               |  |  |  |
| '                                                 | 5 <sup>th</sup>                                                           | Franchise                                                                                        | Taken in 2007                          | Taken in 2008 | Taken in 2009    | Taken in 2010 | Taken in 2011 | Taken in 2012 |  |  |  |
|                                                   |                                                                           | Income                                                                                           |                                        |               |                  |               |               |               |  |  |  |
|                                                   |                                                                           | income                                                                                           | Taken in 2008                          | Taken in 2009 | Taken in 2010    | Taken in 2011 | Taken in 2012 | Taken in 2013 |  |  |  |
|                                                   | 6 <sup>th</sup>                                                           | Franchise                                                                                        |                                        |               |                  |               |               |               |  |  |  |
|                                                   | Ο                                                                         | Income                                                                                           |                                        |               |                  |               |               |               |  |  |  |
|                                                   |                                                                           |                                                                                                  | Taken in 2009                          | Taken in 2010 | Taken in 2011    | Taken in 2012 | Taken in 2013 | Taken in 2014 |  |  |  |
|                                                   | 7 <sup>th</sup>                                                           | Franchise                                                                                        |                                        |               |                  |               |               |               |  |  |  |
|                                                   | _                                                                         | Income                                                                                           |                                        |               |                  |               |               |               |  |  |  |
| Carryforwards Taken Carryforwards to              |                                                                           |                                                                                                  |                                        |               |                  |               |               |               |  |  |  |
| l Tak                                             | e in Fເ                                                                   | uture<br>nstallments                                                                             |                                        |               |                  |               |               |               |  |  |  |